# **500 Free Photoshop Design Custom Shapes**

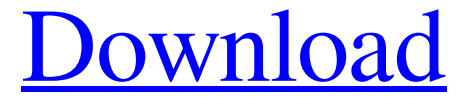

### **Photoshop 7.0 Custom Shapes Free Download [Mac/Win]**

1. \*\*Click the Workflow tab and scroll down to the Step Over button.\*\* The Step Over button has changed to look like a magnifying glass (see Figure 1-7). The Step Over button enables you to navigate around layers while retaining a good amount of visual feedback. (This feature was introduced with the CS4 upgrade to Photoshop.) 2. \*\*Click the Step Over button to add a new empty layer on top of the original\*\*. Note that you don't have to click the Step Over button to add new layers, but you do have to click the Step Over button in order to navigate between layers. FIGURE 1-7: The Step Over button in Photoshop CS5 adds a new layer above the existing one on top of the original. Click the Step Over button while you're working on a layer to see a representation of your active layer on all the other layers in your file.

#### **Photoshop 7.0 Custom Shapes Free Download Crack + Free Download**

It was not free, but it is now free as part of Adobe Creative Cloud. You can get up to 25GB of cloud storage for free. The program is free up until April 2020. Adobe Elements Features As the name suggests, it is a very simple graphics program that includes simple editing and very basic tools. There are editing options like cropping, resizing, rotating, and so on, but these are limited to the basic shape and size of the image. There is no way to change other features, like filter effects or color balance. Adobe Photoshop Elements 9 Standard free trial version There are also basic photo editing tools: red eye removal,

adjustments like brightness, contrast, and white balance, and blur and sharpen. There is a basic selection tool, but there are no advanced features or coloring options. There are no special photo-editing filters like noise reduction, red eye removal, or soft light. However, there are collage and grouping functions that will allow you to cut out images from one larger one. The file formats it supports are JPG, GIF, PNG, TIF, and JPEG 2000. Adobe Photoshop Elements 13 Standard free trial version Update March 2020: Adobe has since changed the way they handle downloadable trial versions. Now, you can only download the trial version for 90 days. After that time has passed, you can only view the program without buying a license. Working With Images in Photoshop Elements Edit Mode In Elements, there is a main work area that holds your image and your tools. You have a full-screen edit area that you can resize and rotate and other tools like lasso. You can also include multiple layers of your image in the same edit box. Layers are a basic image editing feature. Open Image The first time you open the file, it will take some time to load, depending on the type of image and the speed of your computer. The app will then ask you whether you want to open a new project or open an existing project. There is a project that contains all the images in one folder or the same for a single image. There is also a folder that contains a folder for every project. There is also an option to open the image in a new tab instead of a separate window. File Types Elements can open a range of different 05a79cecff

#### **Photoshop 7.0 Custom Shapes Free Download Crack+ Product Key For Windows**

Q: Fabricjs - How do I change the fill color for a path object? I am trying to get this yellow triangle to be the correct color. I don't understand how to change the path object color using fabric.js, only the fill color of the element. I am trying to combine the shape from here: with the functions from here: I have pieced together from several samples. I tried this which produced this: Here is my code: var element = fabric.document.getElementById("arc"); fabric.Object.prototype.fillColor = "#FFFFFF"; fabric.loadSVGFromString(element.getAttribute("data-user-id"), function(objects, loaded){ var output = []; var path; var rect; var points; for(var key in objects) { path = objects[key].path; rect = new fabric.Rect({left: objects[key].left, top: objects[key].top, width:objects[key].width, height: objects[key].height, fill: 'green', selectable: false, originX: 'center', originY: 'center', hasControls: false}); points = path.getBoundingRect().getCoords(); for (var i=0; i

#### **What's New In?**

Gratitude, Not Lazy: Work Hard to Be Thankful 2014-01-07 Today, I would like to share a quote, "gratitude promotes gratitude". This is something I have learned from F. Scott Fitzgerald. In his essay, My Life and Work, he admits to living "an uprooted, promiscuous, irresponsible life" and writing "let me be grateful - I would have written the tragedy". It doesn't matter who you are or what you do, if you are not grateful, it has to catch up to you. On the other hand, if you are grateful, it will not only allow you to appreciate life but also improve the quality of your life. About the Author: Rommel (Rachelle) Moing is a mother, wife, and artist. She was born in the Year of the Monkey in China and grew up in Malaysia. She is married to a Frenchman who is a proud father of a three-year old toddler. She loves drawing and is passionate about piano and filmmaking.Impaired p21/waf1 cell cycle arrest pathway in human glioblastoma multiforme and role of NF-kappaB. In the present study we examined the mitotic index, the expression and phosphorylation of N-RAS and AKT1, and p21(Cip1/WAF1) tumor suppressor expression in human glioblastoma multiforme (GBM). In all GBM examined, p21(Cip1/WAF1) was demonstrated by Western blotting. The p21(Cip1/WAF1) expression level was significantly correlated with the mitotic index. In all GBM examined, there were a lower number of p21(Cip1/WAF1)-positive cells and a reduced p21(Cip1/WAF1) level compared with normal brain. Moreover, the impaired expression and phosphorylation of p21(Cip1/WAF1) were correlated with the number of proliferative cells, as detected by Ki-67 expression. In addition, in GBM p21(Cip1/WAF1) was not phosphorylated, as demonstrated by Western blotting. To examine the molecular pathway of this impaired p21(Cip1/WAF1) induction and pathway in GBM, the effect of NF-kappaB inhibitor on the proliferation was tested. NF-k

## **System Requirements:**

Microsoft Windows XP or later 1 GHz or faster Pentium or equivalent processor 500 MB or more of free hard disk space 256 MB or more of video memory DirectX9.0c compatible video card Sound Card Microsoft Internet Explorer 6 or later Mouse Resolution: 1024 x 768 Important Information: 1) Limited number of copies available at time of release. 2) Release time may vary. 3) Windows product key is required to access the gamesThe ALTA study

<https://lasdocas.cl/wp-content/uploads/2022/07/catyamy.pdf>

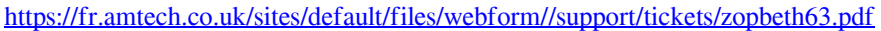

- <https://lavavajillasportatiles.com/where-is-extract-filter-in-photoshop/>
- <http://travelfamilynetwork.com/?p=20410>
- <https://metroresumes.com.au/system/files/webform/walvid524.pdf>
- <https://melhoreslivros.online/download-adobe-photoshop-cc/>
- [https://zentrum-beyond.de/wp-content/uploads/2022/07/8\\_Best\\_Free\\_Online\\_Image\\_Editing\\_Apps.pdf](https://zentrum-beyond.de/wp-content/uploads/2022/07/8_Best_Free_Online_Image_Editing_Apps.pdf) <https://www.magicalcambodia.com/adobe-photoshop-not-working-problem-adobe-r/>
- [https://www.parkwestmed.org/system/files/webform/jbg-essay/adobe-photoshop-free-download-portable](https://www.parkwestmed.org/system/files/webform/jbg-essay/adobe-photoshop-free-download-portable-cs3.pdf)[cs3.pdf](https://www.parkwestmed.org/system/files/webform/jbg-essay/adobe-photoshop-free-download-portable-cs3.pdf)
- [https://www.gnvlearning.id/best-photoshop-brushes-for-photographers-photoshop-cs2-allinonehandbook](https://www.gnvlearning.id/best-photoshop-brushes-for-photographers-photoshop-cs2-allinonehandbook-com/)[com/](https://www.gnvlearning.id/best-photoshop-brushes-for-photographers-photoshop-cs2-allinonehandbook-com/)

[https://www.answerwatcher.com/wp-](https://www.answerwatcher.com/wp-content/uploads/2022/07/Download_old_version_of_Photoshop_app.pdf)

[content/uploads/2022/07/Download\\_old\\_version\\_of\\_Photoshop\\_app.pdf](https://www.answerwatcher.com/wp-content/uploads/2022/07/Download_old_version_of_Photoshop_app.pdf)

[https://www.rockportma.gov/sites/g/files/vyhlif1141/f/uploads/parking-shuttle\\_info\\_and\\_hours\\_2018.pdf](https://www.rockportma.gov/sites/g/files/vyhlif1141/f/uploads/parking-shuttle_info_and_hours_2018.pdf) <http://ajkersebok.com/?p=38656>

<https://bodhirajabs.com/wp-content/uploads/2022/07/balfeo.pdf>

<https://smartictbd.com/2022/07/01/photoshop-action-brilliantly-distorted-trial/>

<https://4w15.com/tips-to-use-photoshop-brushes/>

https://our-study.com/upload/files/2022/07/paorofOPTZkcIVPIHOOx\_01\_506465d378b9e5e291a92c05a [8574aa5\\_file.pdf](https://our-study.com/upload/files/2022/07/paorofQPTZkcIVPIHOOx_01_506465d378b9e5e291a92c05a8574aa5_file.pdf)

https://followgrown.com/upload/files/2022/07/6WilyXtNqHgOTercdBme\_01\_74318dd9f57486e5dd4588 [727dbc8c2f\\_file.pdf](https://followgrown.com/upload/files/2022/07/6WilyXtNqHgQTercdBme_01_74318dd9f57486e5dd4588727dbc8c2f_file.pdf)

<https://fasbest.com/wp-content/uploads/2022/07/govcha.pdf>

<https://www.zonearticles.com/advert/free-adobe-photoshop-download/>